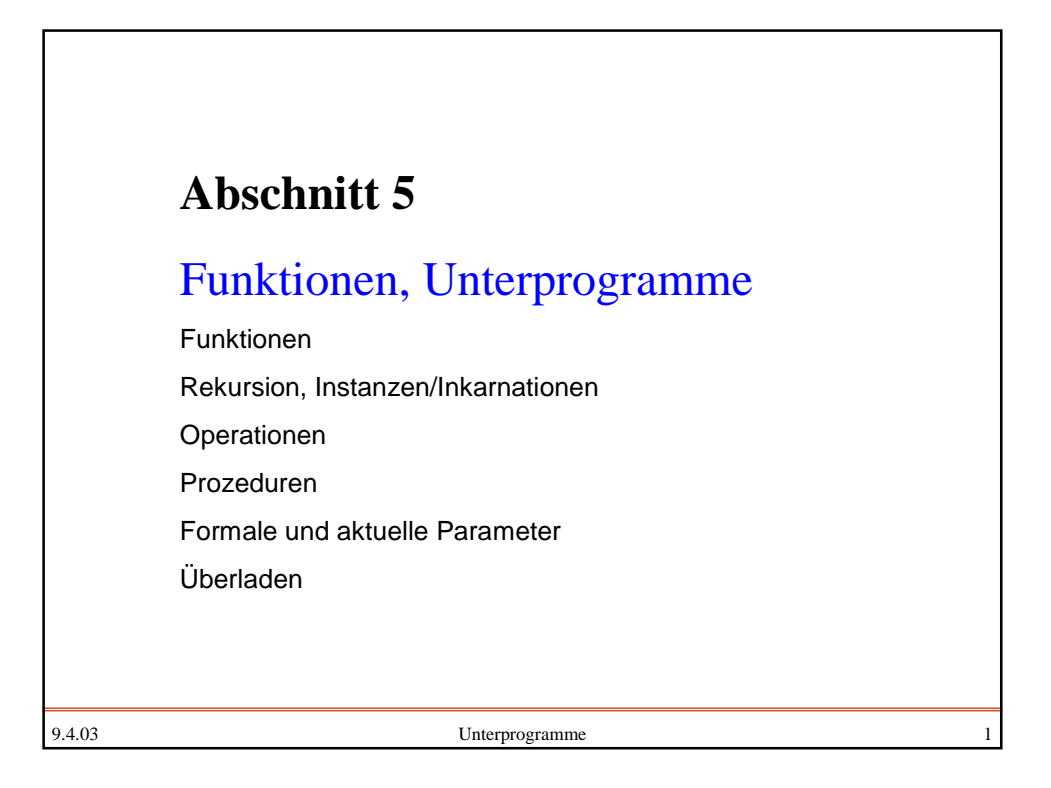

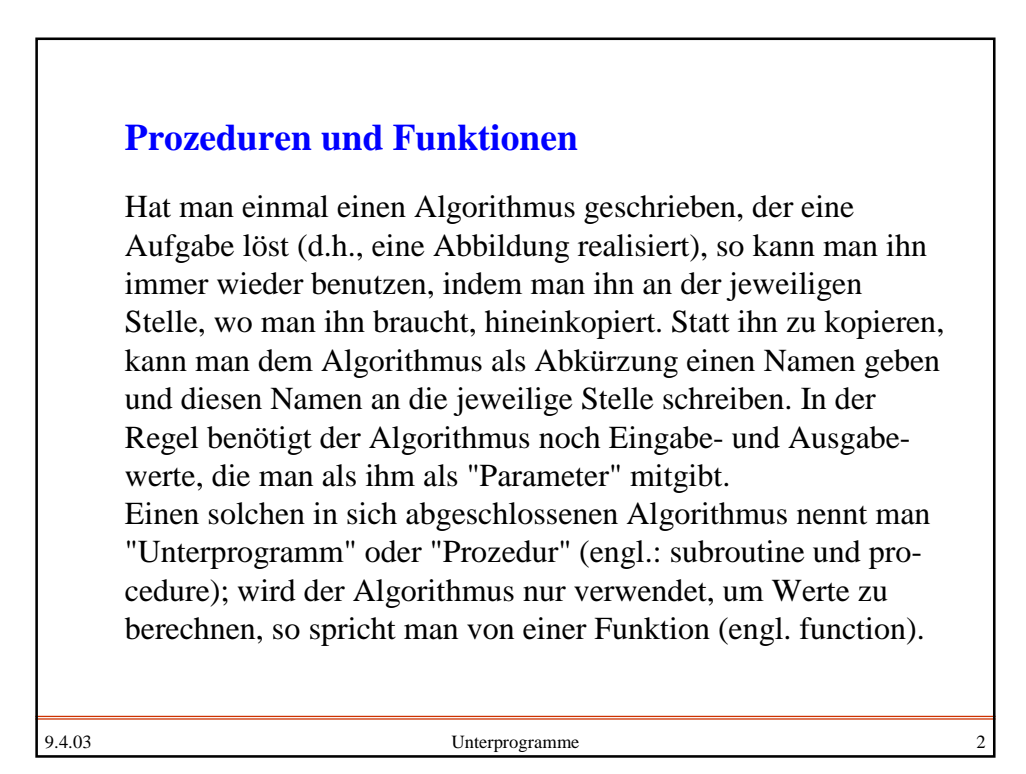

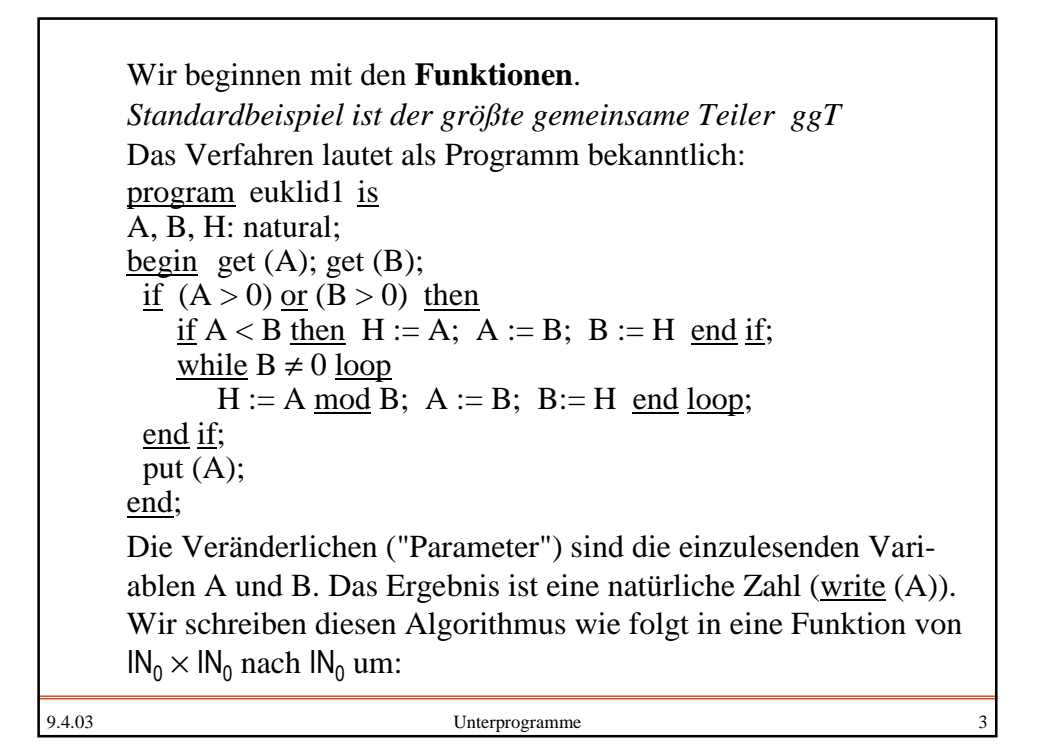

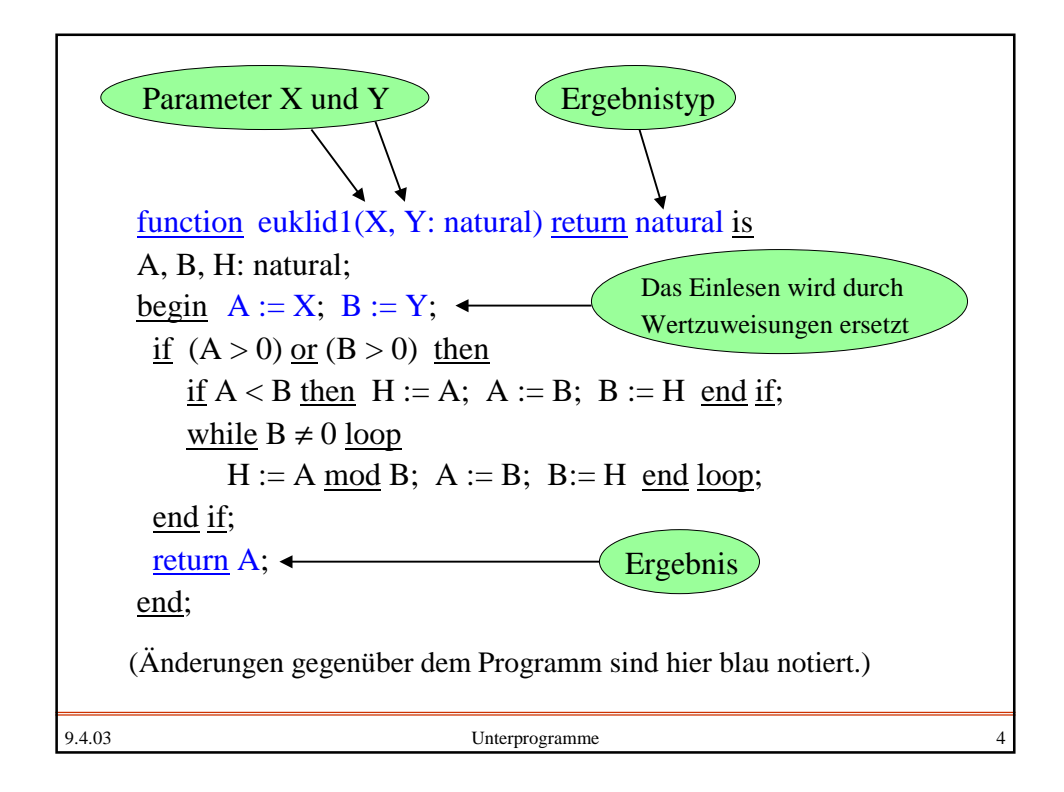

9.4.03 Unterprogramme 5 Man definiert die Funktion euklid1 in irgendeinem Deklarationsteil. Damit ist zugleich ihr Sichtbarkeitsbereich festgelegt. Innerhalb dieses Sichtbarkeitsbereichs kann euklid1 in allen ganzzahligen Ausdrücken verwendet werden, wobei die aktuellen Werte natürliche Zahlen sein müssen, z.B. (K sei vom Typ natural; I, J, M: integer): ...  $M := (7 + euklid1(K, 720)) * (I + J);$ ... Eine Funktion der Form function ... return  $T$  is .... kann also wie jeder Operand vom Typ T in Ausdrücken verwendet werden.

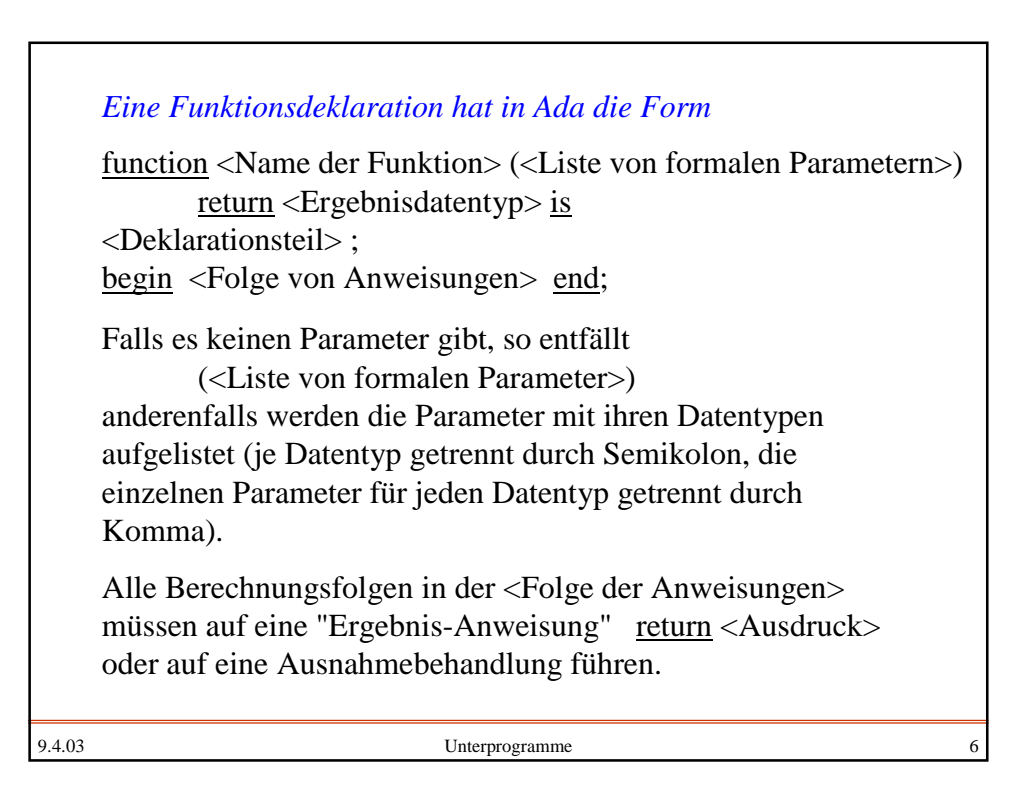

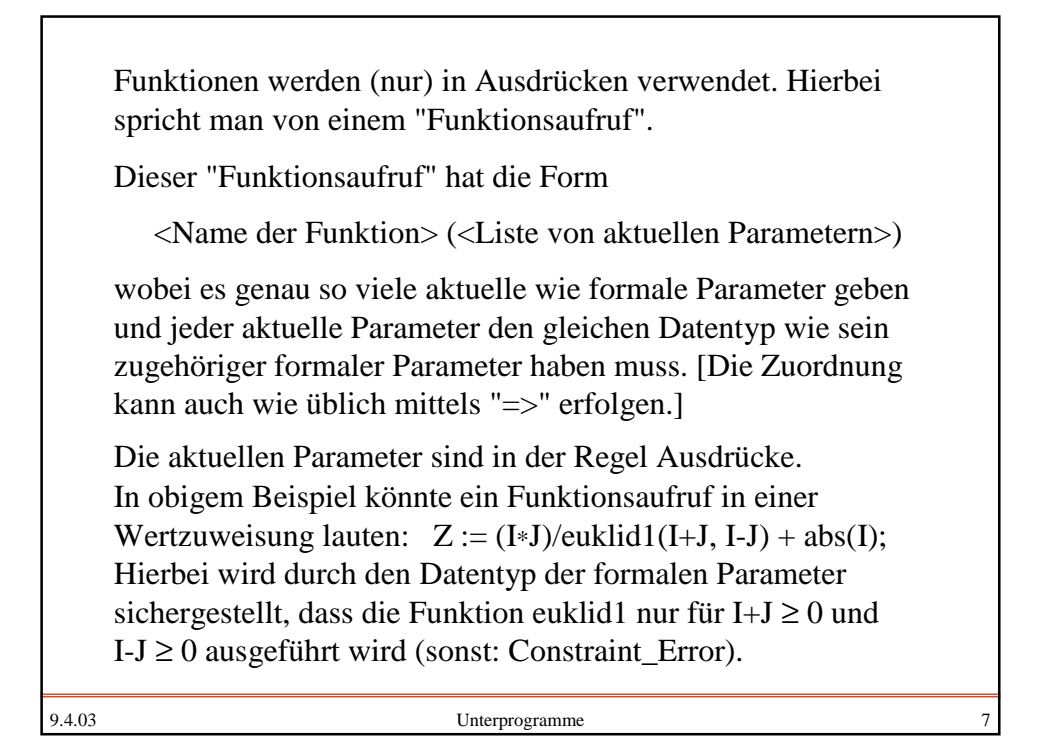

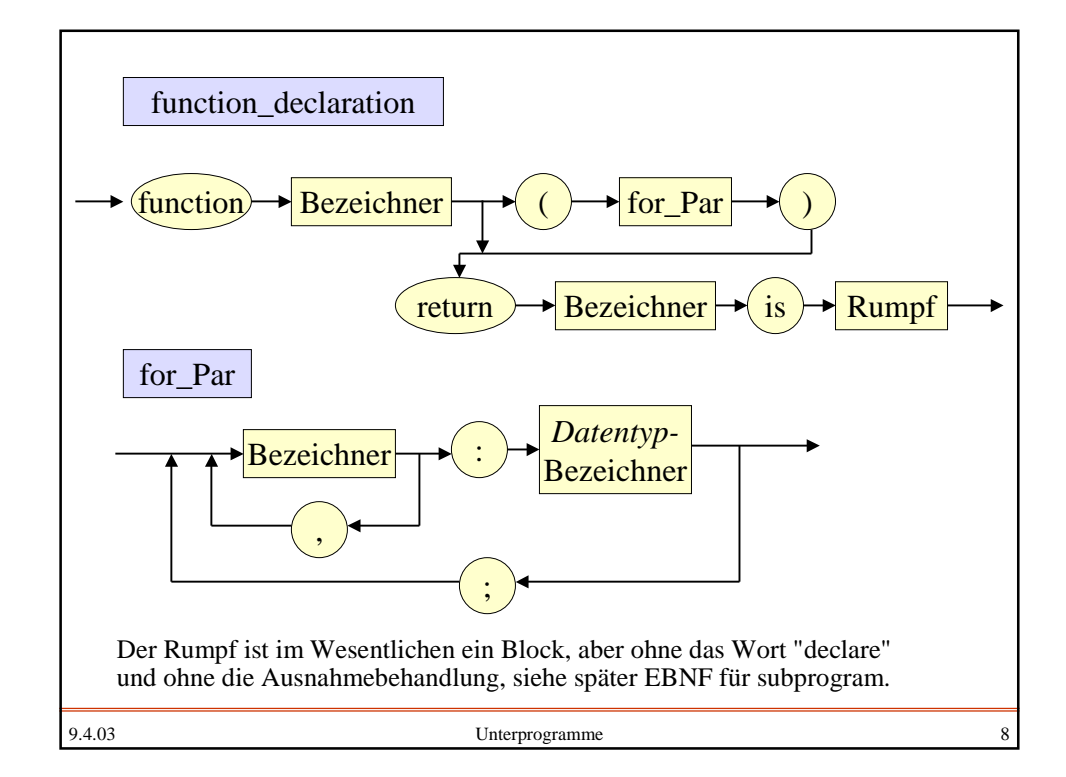

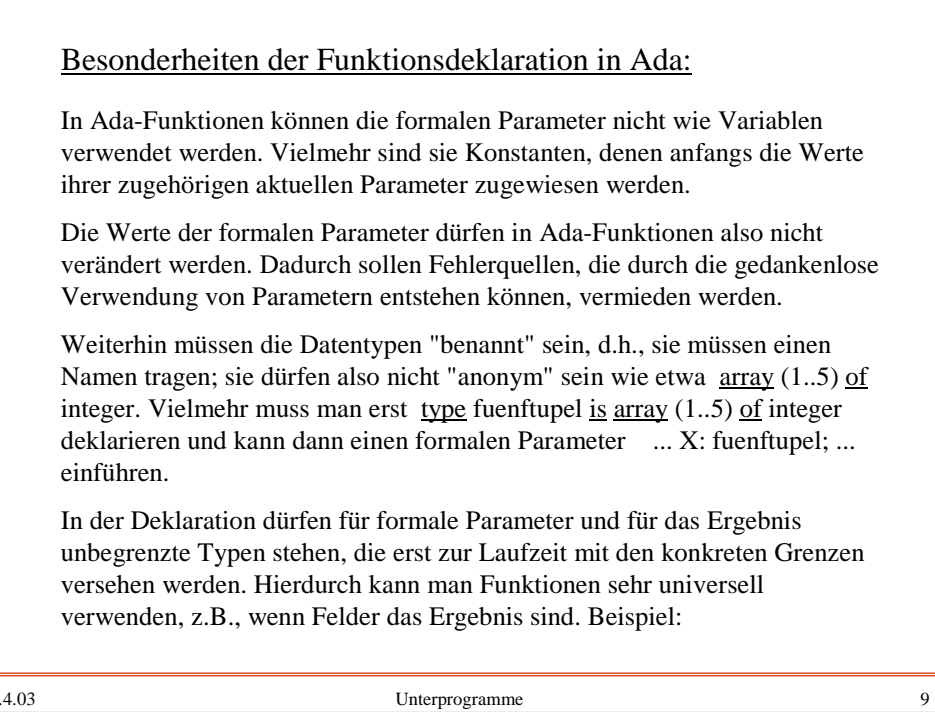

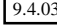

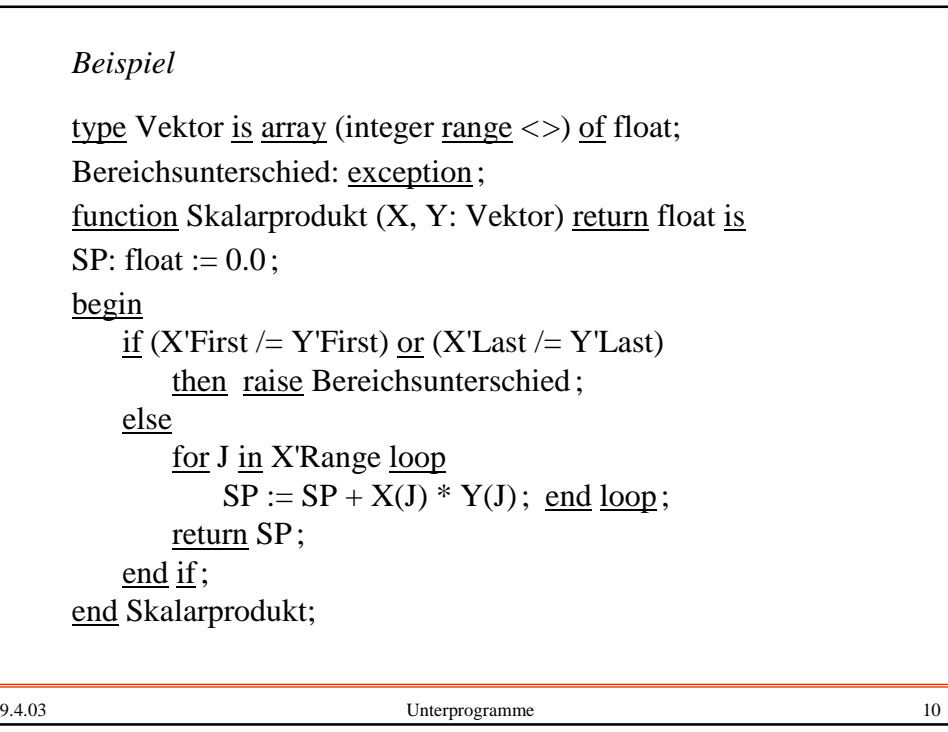

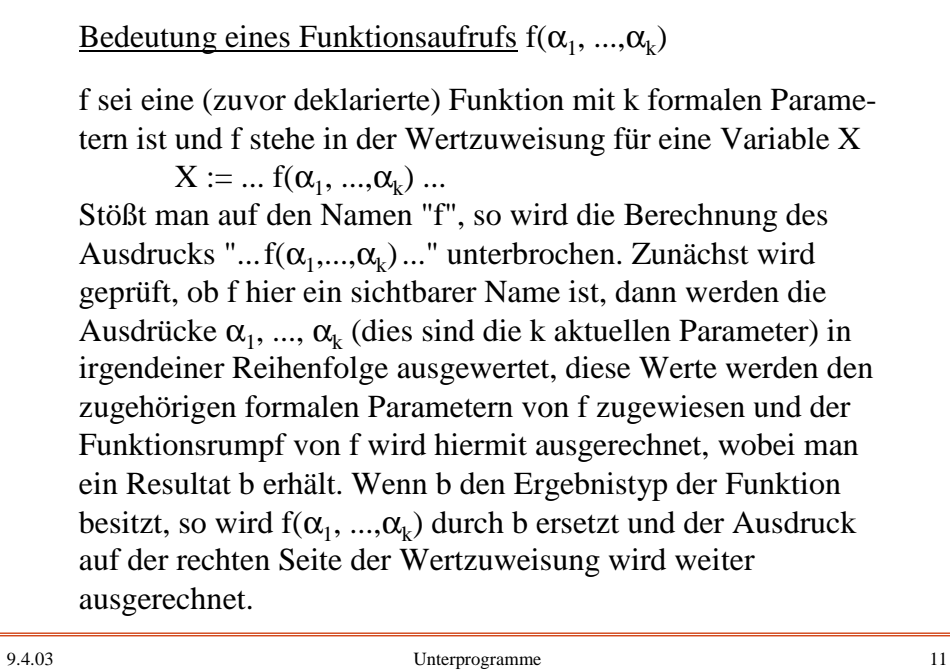

## 9.4.03 Unterprogramme 12 Rekursion Im Inneren einer Funktion ist der Name der Funktion sichtbar. Man kann daher dort auch die Funktion selbst wiederum verwenden. Die (direkte oder indirekte) Verwendung einer Funktion in ihrem eigenen Rumpf nennt man Rekursion. *Erstes Standardbeispiel: Die Fakultätsfunktion*  $n! =$ 1 für  $n=0$ ;  $n \cdot (n-1)!$  für  $n > 0$ function fak(n: natural) return natural is begin if n=0 then return 1; else return  $n * fak(n-1)$ ; end if; end fak; Vorteil: Diese rekursive Formulierung übernimmt direkt die Definition und ist daher fehlerfrei.

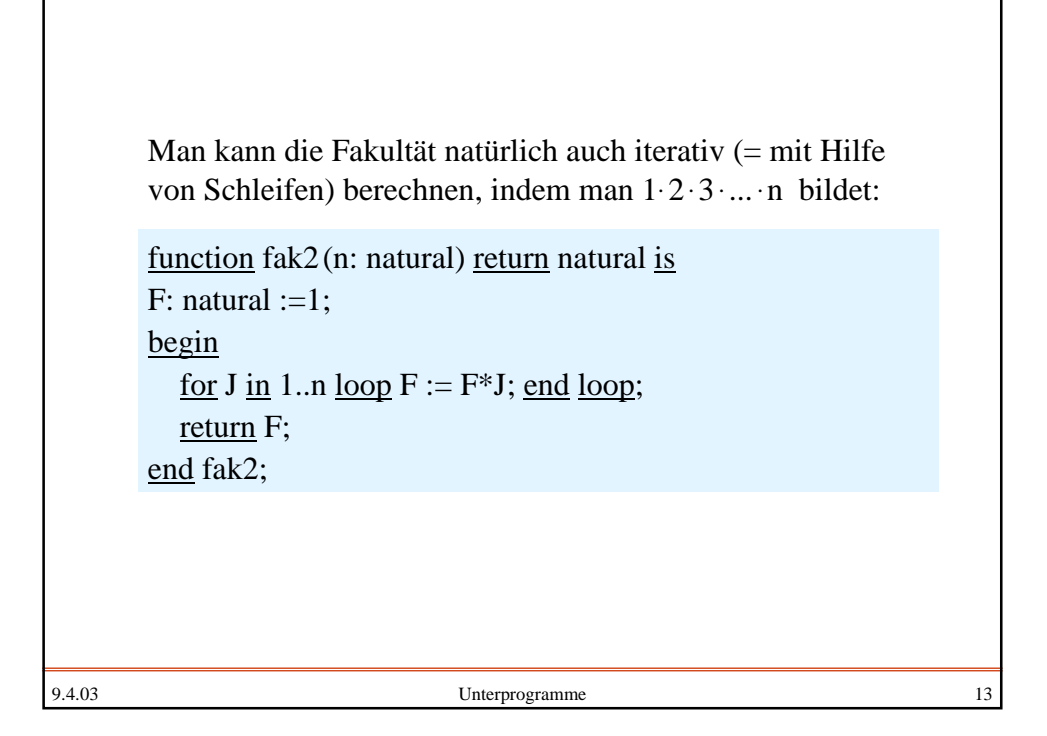

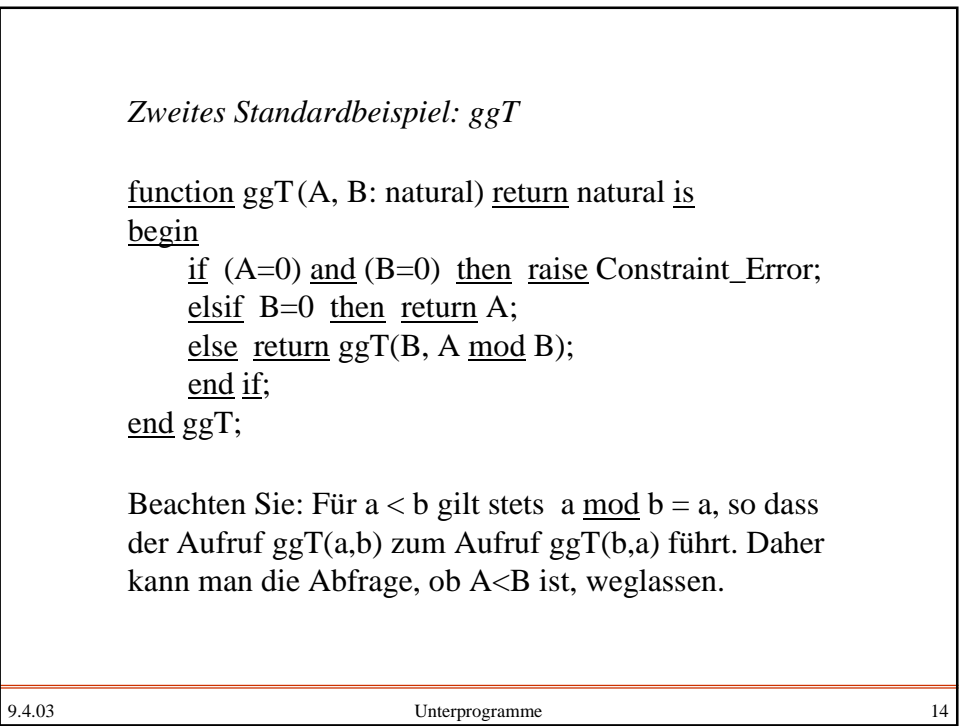

```
9.4.03 Unterprogramme 15
    function U(A: positive) return natural is
    begin
        if A=1 then return 0;
        elsif A mod 2 = 0 then return U(A/2) + 1;
        else return U(3*A+1) + 1;
        end if;
    end U;
    Drittes Standardbeispiel: Ullman's Funktion
    Bei dieser Funktion ist noch nicht für alle natürlichen
    Zahlen z bewiesen, dass U(z) definiert ist (d.h., dass die
    Funktion U total ist), aber man vermutet dies. Rechnen
    Sie z.B. die Werte U(3), U(7), U(27), U(703), U(2463),
    U(159487), U(360361) aus.
```

```
9.4.03 Unterprogramme 16
   function ungerade(A: natural) return Boolean;
   function gerade (A: natural) return Boolean is
   begin
        if A = 0 then return true;
        else return ungerade(A-1); end if;
   end gerade;
   function ungerade (A: natural) return Boolean is
   begin
        if A = 0 then return false;
        else return gerade(A-1); end if;
   end gerade;
    Viertes Standardbeispiel: Gerade-Ungerade
```
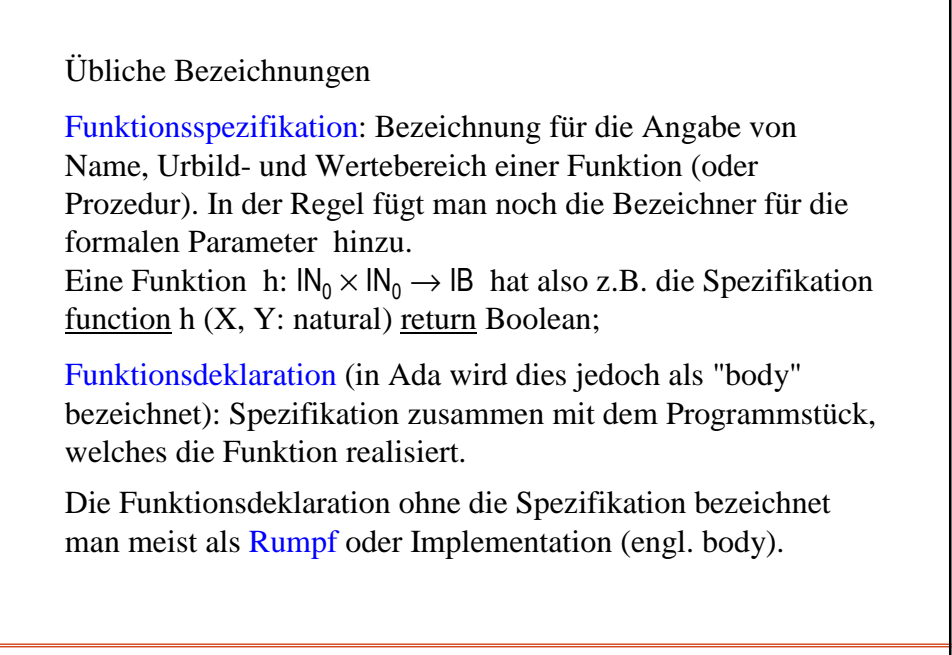

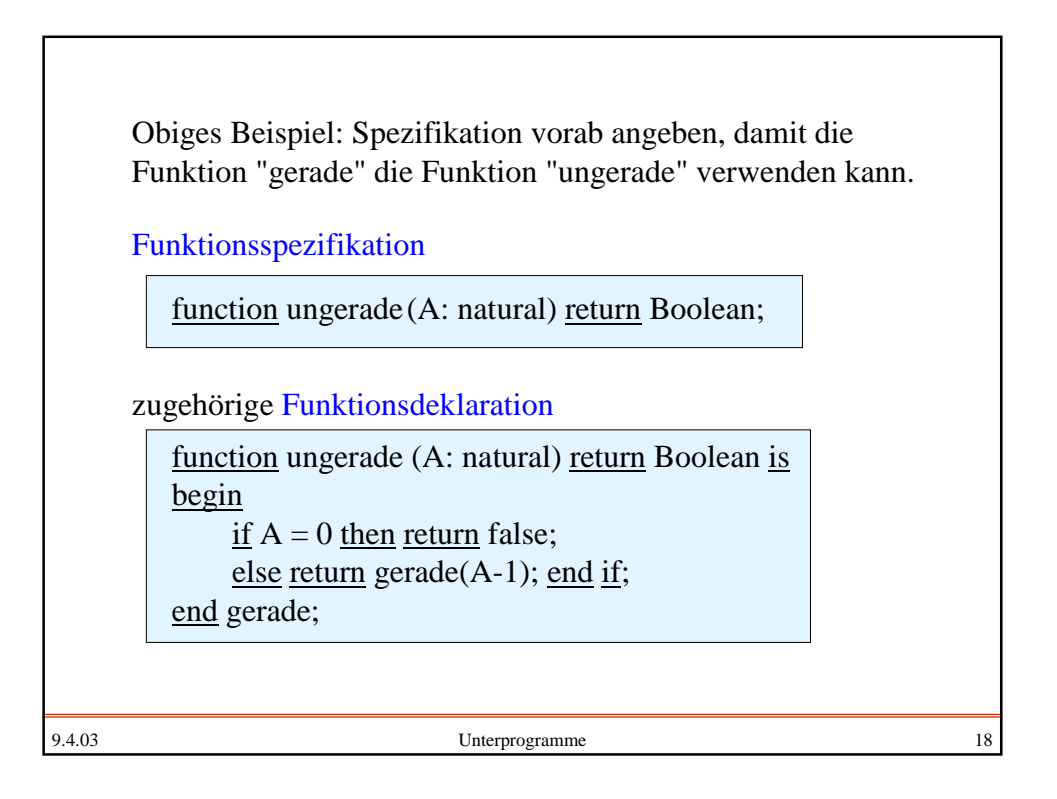

**Prozeduren:** Ebenso wie man die Berechnung eines Wertes zu einer Funktion zusammenfassen und in Ausdrücken verwenden kann, darf man eine Folge von Deklarationen und Anweisungen zu einer Programmeinheit, genannt "Prozedur" oder "Unterprogramm" (engl.: procedure, subprogram, subroutine) unter einem Namen einschließlich der formalen Parameter zusammenfassen. Diesen Namen mit aktuellen Parametern kann man dann wie eine (elementare) Anweisung im Sichtbarkeitsbereich des Namens benutzen (Prozeduraufruf, "call"). Spezifikation für Unterprogramme, der "(<Parameterteil>)" darf fehlen: procedure <Name> (<Parameterteil>); Die Prozedurdeklaration beginnt mit dieser Spezifikation. Danach folgt der Rumpf bestehend aus dem Deklarationsteil

und den Anweisungen.

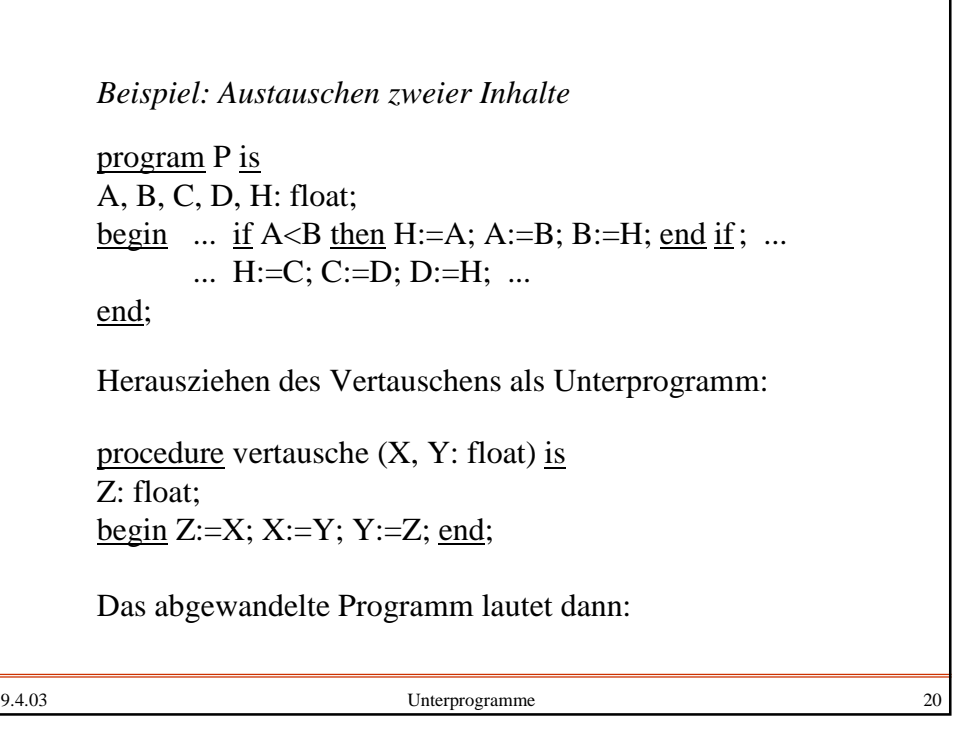

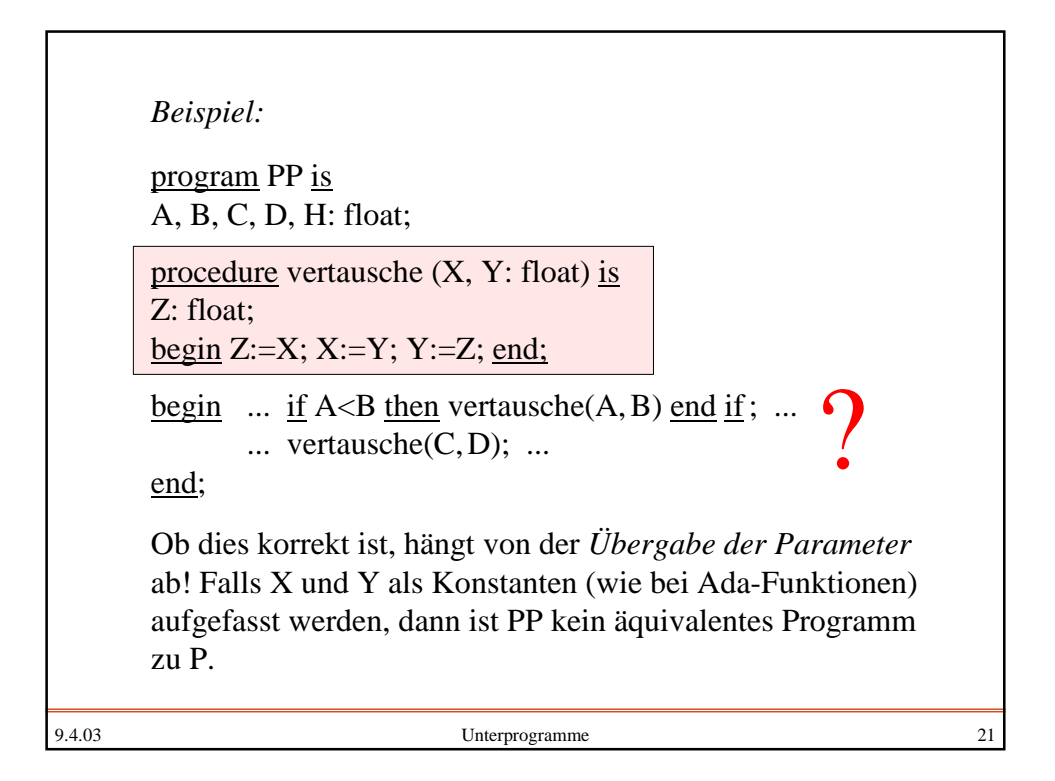

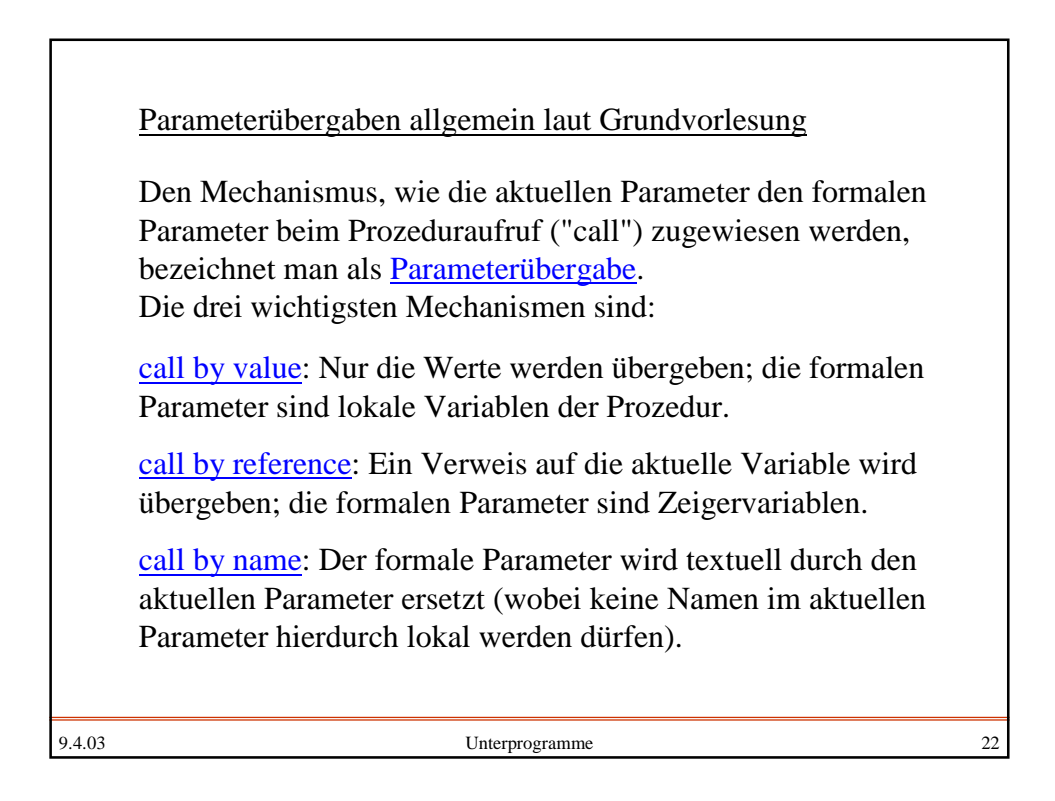

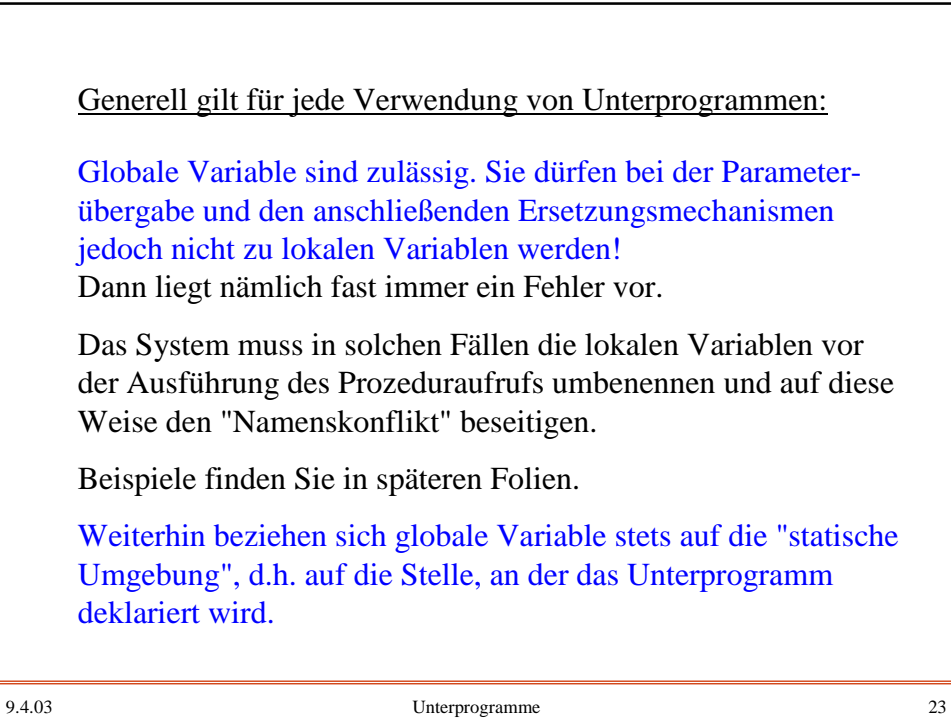

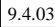

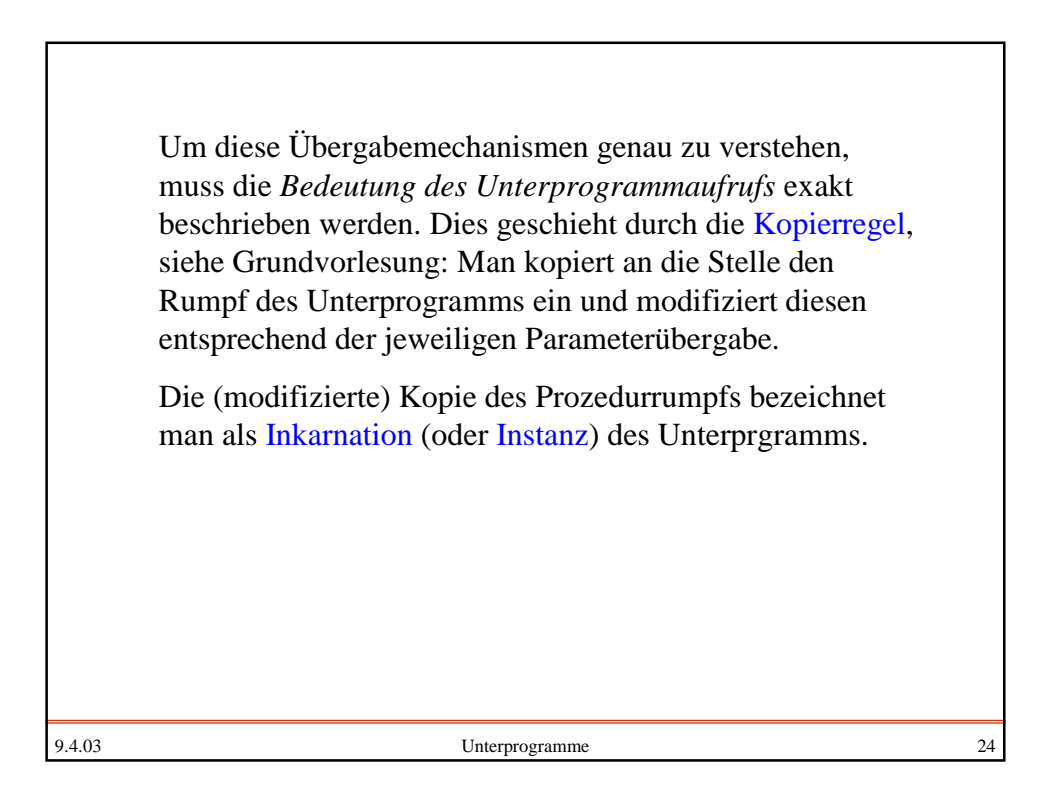

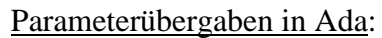

Die formalen Parameter werden als lokale Konstanten oder Variablen des entsprechenden Typs in der Prozedurinkarnation aufgefasst. Es gibt in Ada95 drei mögliche Arten von formalen Parameter (in Ada "mode" genannt; für Funktionen ist nur "in" erlaubt, weshalb man diese Angabe dort auch weglassen kann; wird kein mode angegeben, so wird "in" eingefügt):

- in Der formale Parameter ist eine Konstante, die mit dem Wert des aktuellen Parameters initialisiert wird.
- in out Der formale Parameter ist eine Variable, die mit dem Wert des aktuellen Parameters initialisiert wird. Sie kann auf den Inhalt des aktuellen Parameters lesend und schreibend zugreifen.
- out Wie "in out", aber ohne Initialisierung.

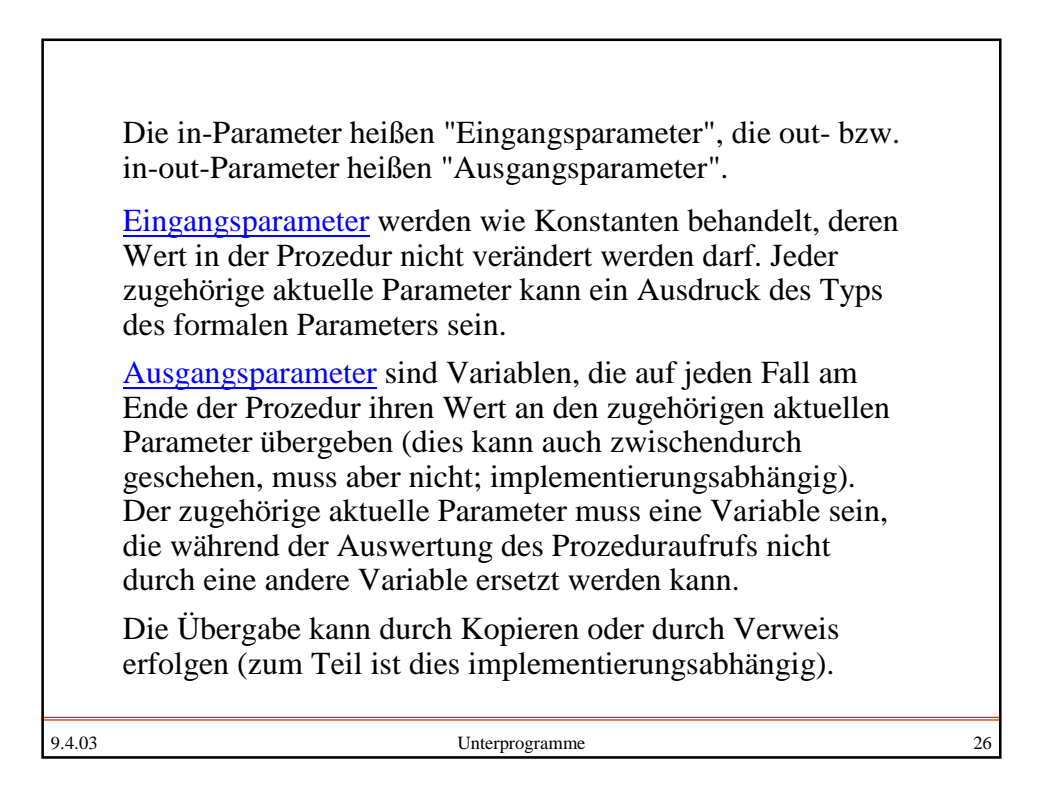

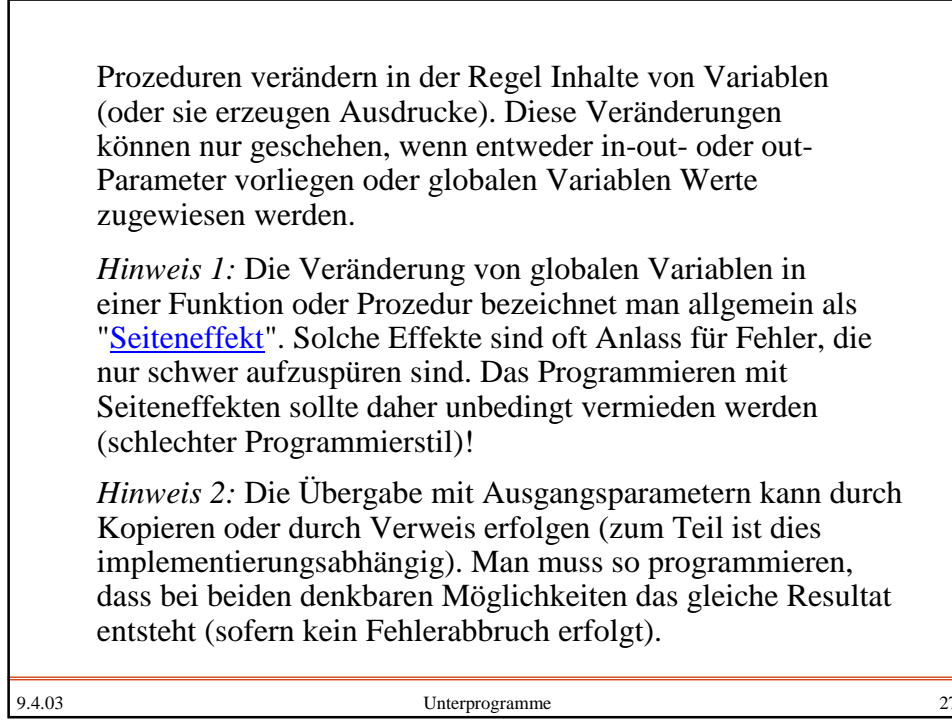

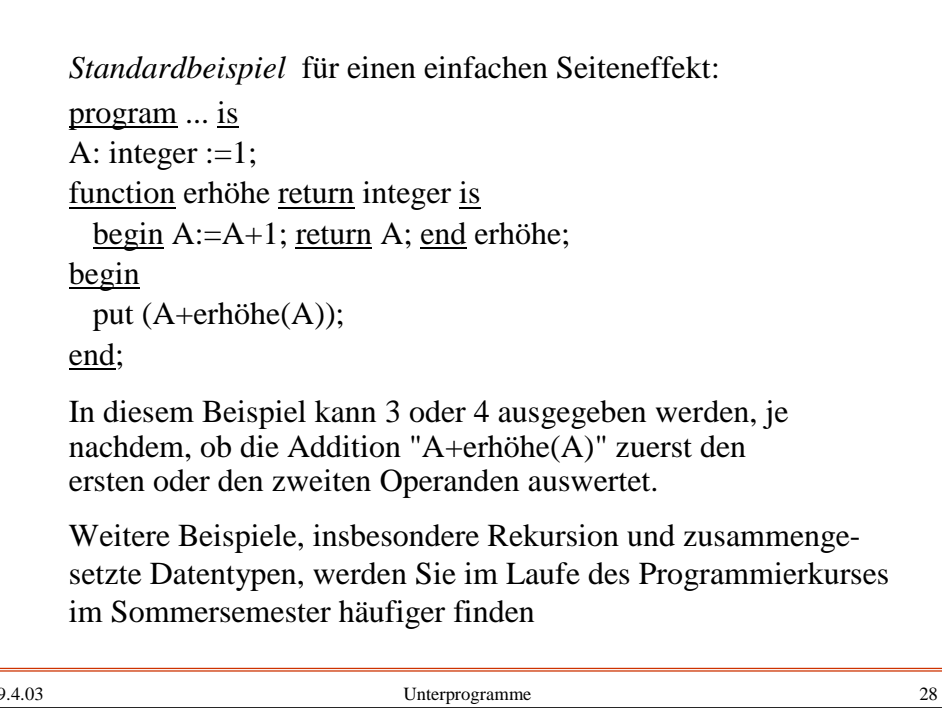

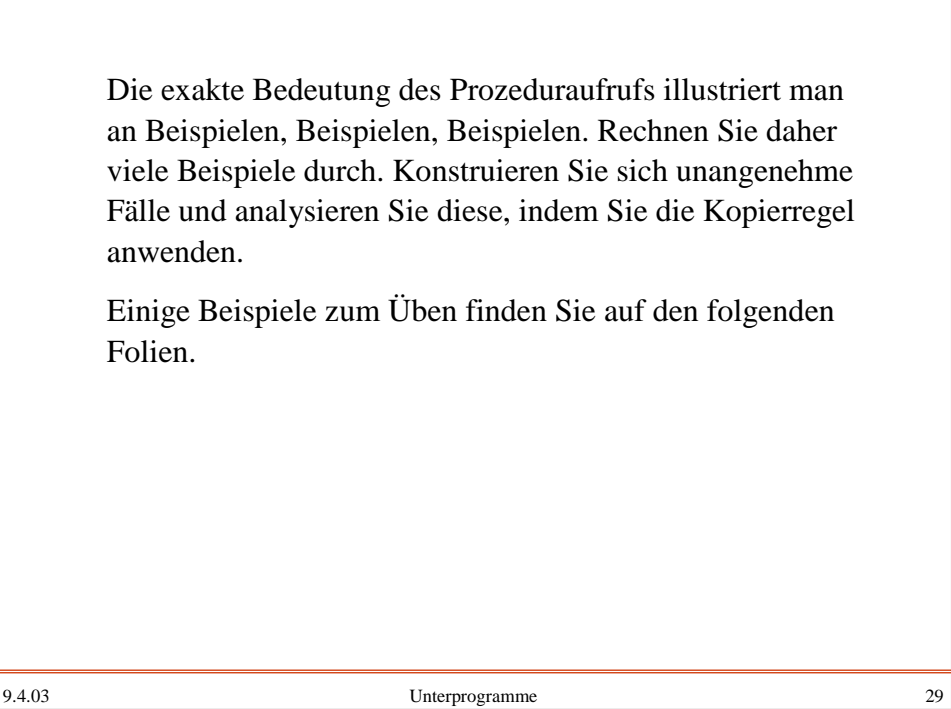

9.4.03 Unterprogramme 30 Übungsbeispiel Neu1: program Neu1 is X, Y: natural; function  $W(A: natural)$  return natural is begin if  $A \leq 1$  then return 0; else return  $A + W(A-1)$ ; end if; end W; begin  $get(X); get(Y);$ for I in 1..Y loop  $X:=X+W(X)$ ; end loop; put  $(X)$ ; end Neu1; Berechnen Sie die Ausgabe zu den Eingaben 1, 2 per Hand bzw. mit dem Rechner für 6, 8 bzw. 9, 12 bzw. 10, 18.

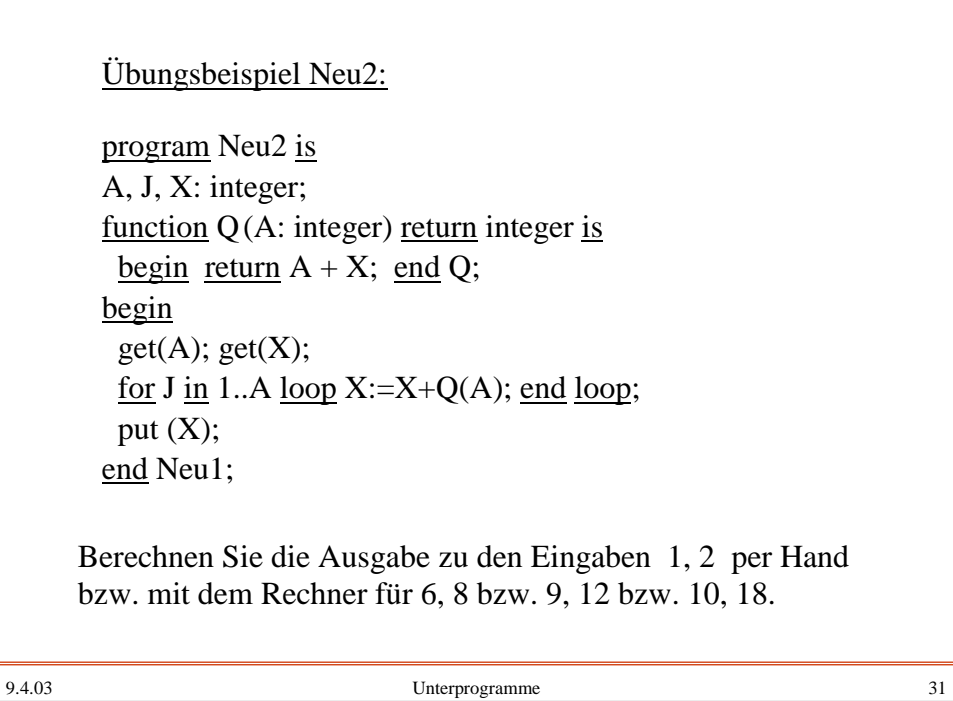

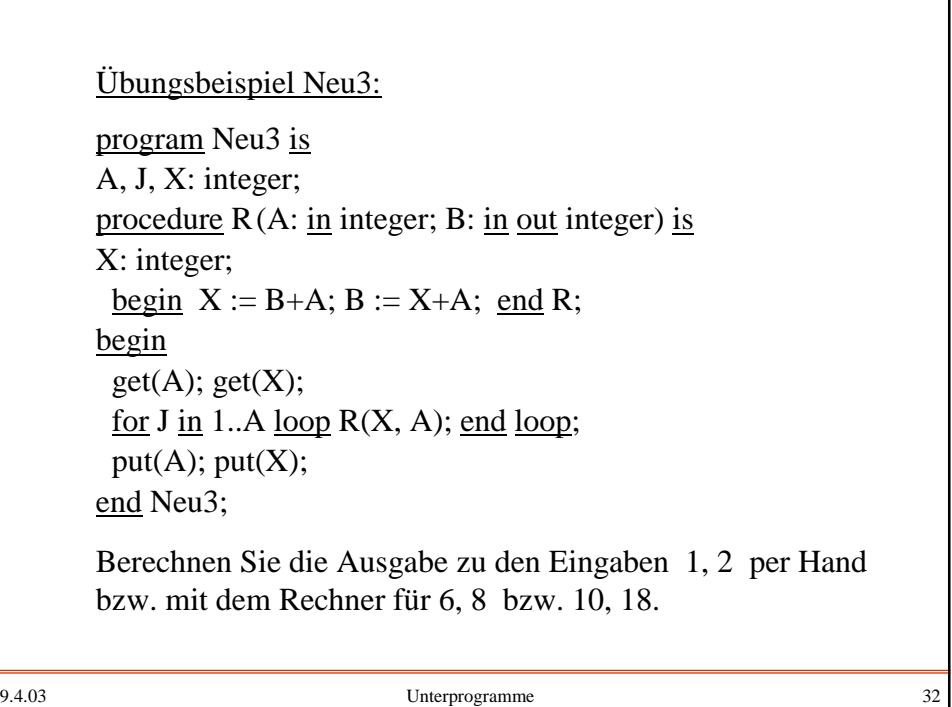

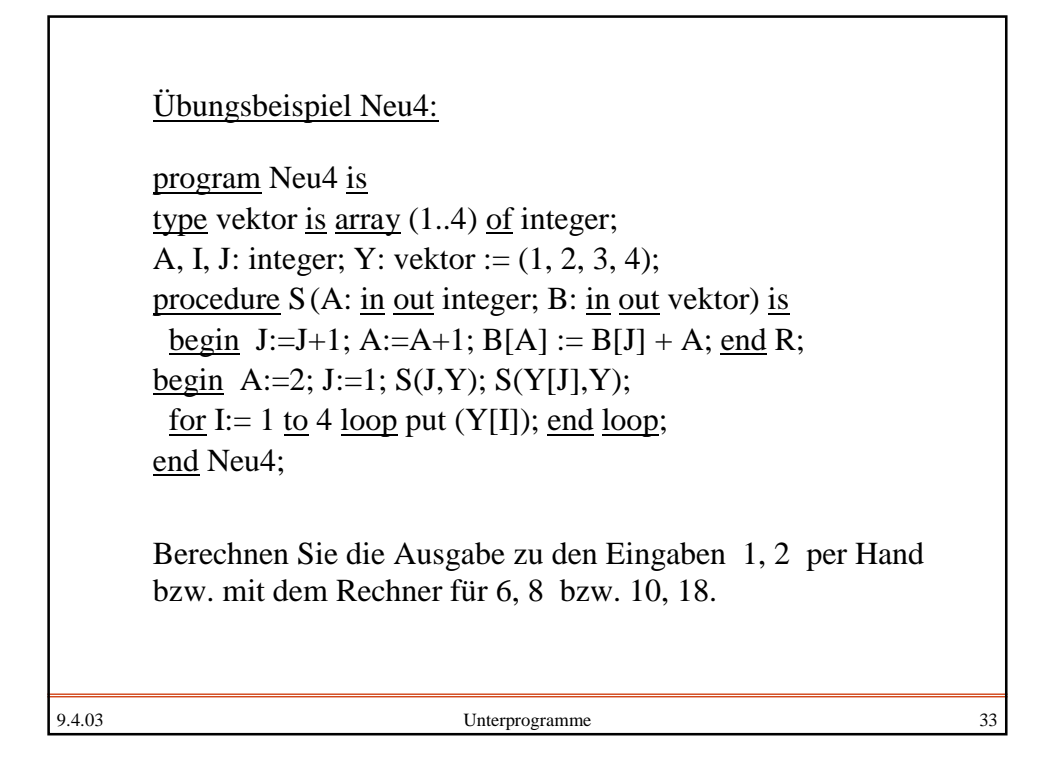

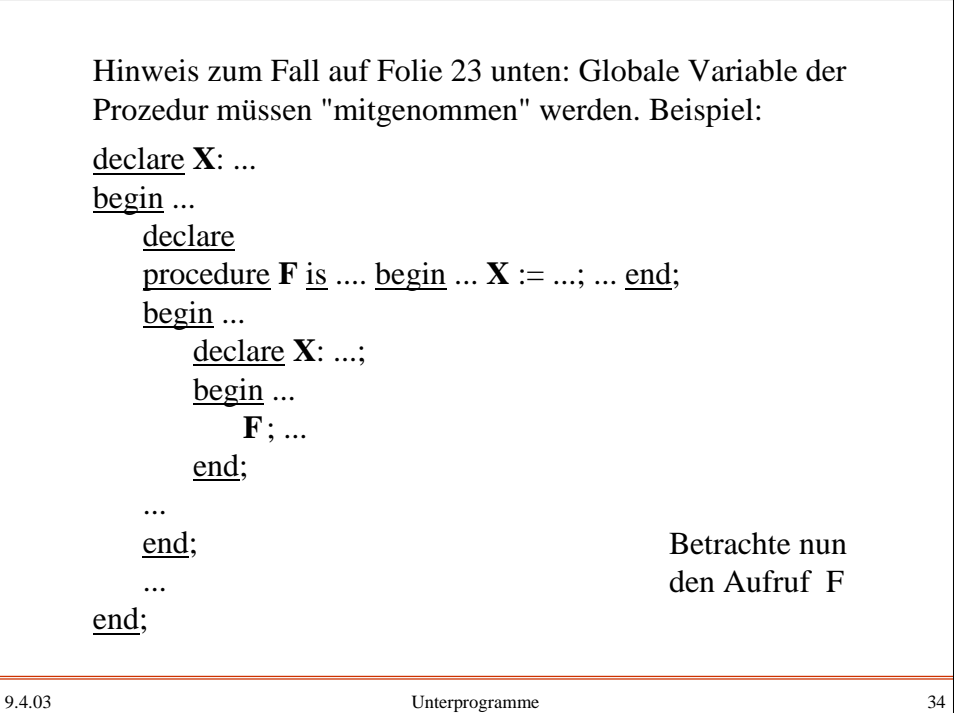

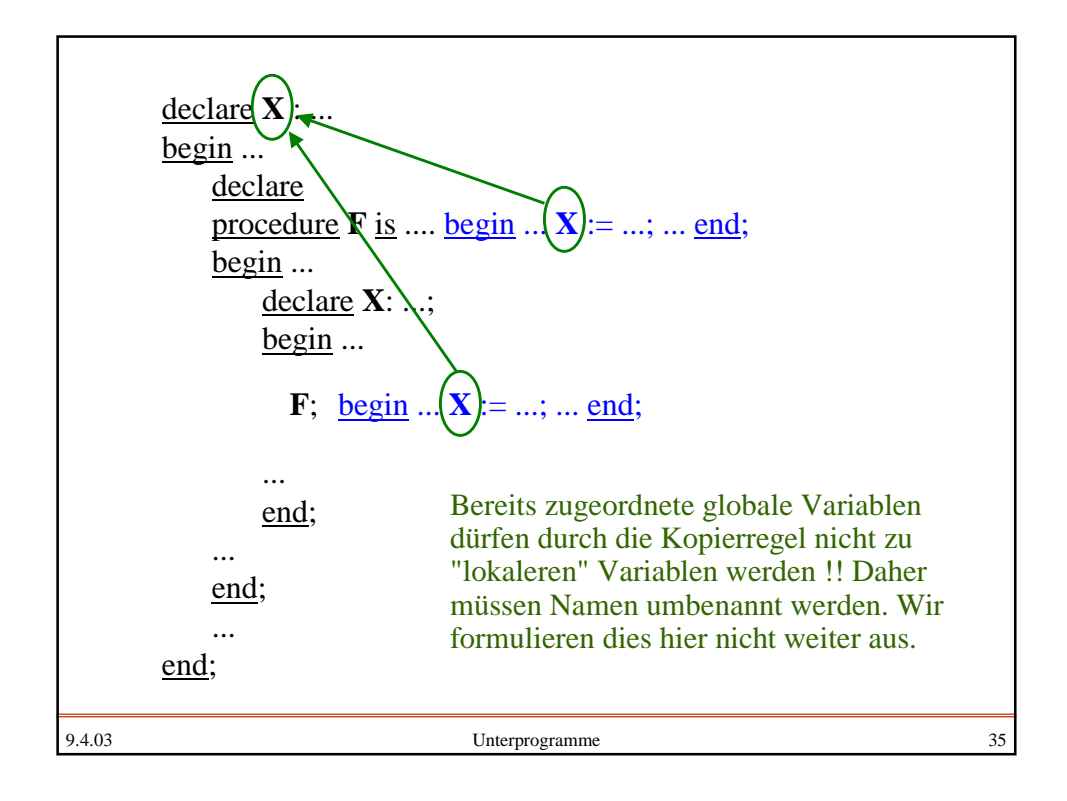

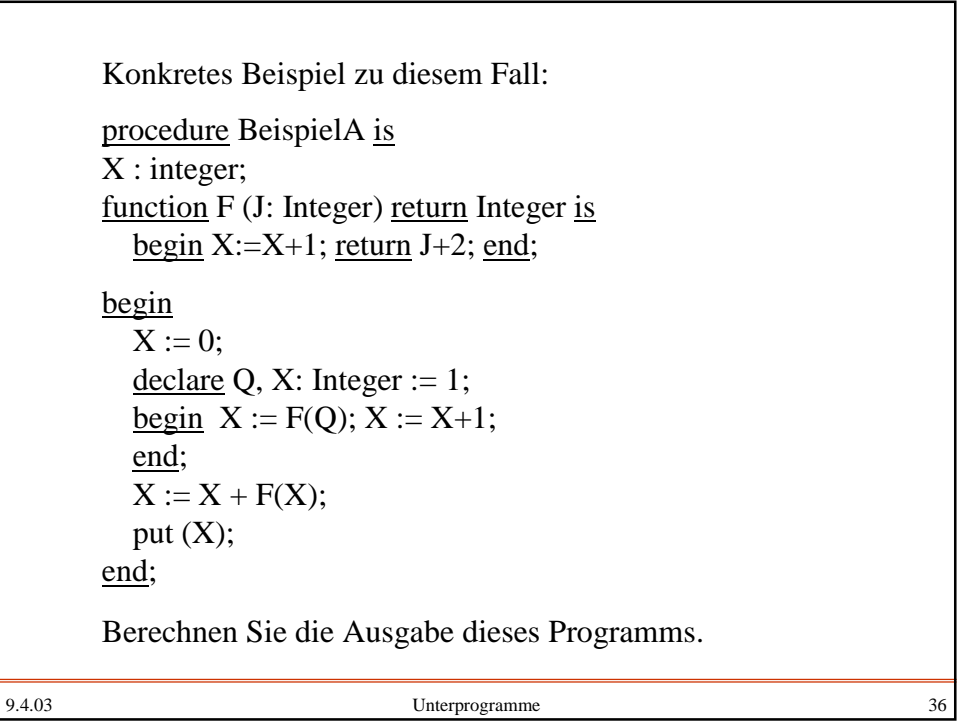

Die Syntax für Prozeduren und Funktionen und weitere Programmbestandteile für Ada95 (beachte: In Ada heißt die Unterprogrammdeklaration "Rumpf" = "body"): subprogram\_body ::= subprogram specification 'is'

declarative part

'end' [designator];

subprogram\_specification ::=

handled\_sequence\_of\_statements

'begin'

9.4.03 Unterprogramme 37

'procedure' defining\_program\_unit\_name parameter\_profile | 'function' defining\_designator parameter\_and\_result\_profile

9.4.03 Unterprogramme 38 parameter\_profile ::= [formal\_part] parameter\_and\_result\_profile ::= [formal\_part] 'return' subtype\_mark formal\_part ::= "("parameter\_specification {";" parameter\_specification}")" parameter\_specification ::= defining\_identifier\_list ":" mode subtype\_mark  $['':='$  default\_expression] defining identifier list ":" access definition  $['':='$  default expression]  $mode ::= [\text{'in'}] | \text{'in'}' out' | 'out'$ subtype\_mark ::= *subtype*\_name access\_definition ::= 'access' subtype\_mark

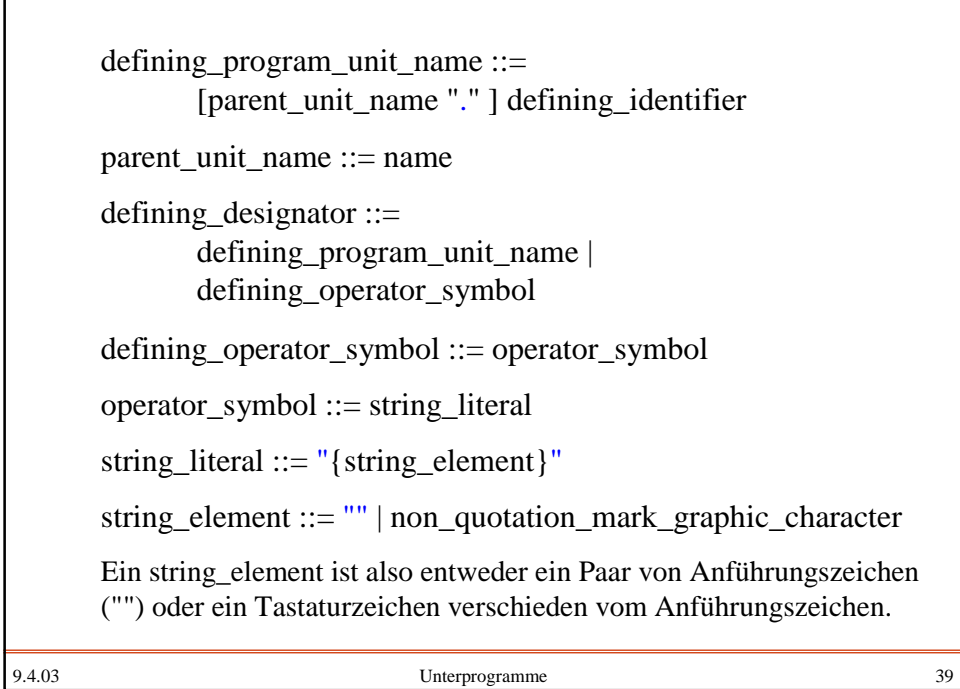

```
9.4.03 Unterprogramme 40
 Beispielprozedur GD für den Graphdurchlauf:
 ...
 Anfang, p: Nextknoten;
 procedure GD (u: in out NextKnoten) is
 v: NextKnoten; e: NextKante;
 begin if not u.besucht then
     u.besucht := true; < "bearbeite den Knoten u" >;
     e := u.EIK;while e /= null loop < "bearbeite die Kante e" >;
         GD(e.EKn); e:=e.NKa; end loop;
 end GD;
 begin ... < "baue den Graphen auf" >; ... ;
     p := Anfang;
     while p \neq \text{null} loop p.besucht:=false; p := p.NKn; end loop;
     p := Anfang;
     while p \neq \text{null} loop GD(p); p := p.NKn; end loop; ...
 end;
```
## Operatoren

Spezielle Funktionen sind die Operatoren, die in der Regel mit besonderen Symbolen bezeichnet werden. Z.B.:

Addition natürlicher Zahlen +:  $IN_0 \times IN_0 \rightarrow IN_0$ 

Addition ganzer Zahlen  $\mathsf{+} : \mathsf{Z} \times \mathsf{Z} \to \mathsf{Z}$ 

Addition reeller Zahlen  $+ : \mathbb{R} \times \mathbb{R} \rightarrow \mathbb{R}$ 

Addition von Vektoren  $+ : \mathsf{IR}^n \times \mathsf{IR}^n \to \mathsf{IR}^n$ 

In Ada ist es erlaubt, auch Operatoren (als Funktionen) zu vereinbaren und das Operatorsymbol dann im Programm zu verwenden.

Es sei type Vektor is  $\frac{\text{array}}{\text{array}}$  (1..N) of float; Dann kann man deklarieren:

9.4.03 Unterprogramme 41

9.4.03 Unterprogramme 42 Operatoren werden wie Funktionen deklariert, allerdings muss das Operatorzeichen in Anführungsstriche eingeklammert sein. Einstellige Operatoren werden in Präfix-, zweistellige in Infix-Notation in Ausdrücken benutzt: A, B, C: Vektor; ....  $A := B + C$ ; ... function "+"  $(X, Y: Vektor)$  return Vektor is Summe: Vektor; begin for J in Y'Range loop Summe  $(J) := X(J) + Y(J)$ ; end loop; return Summe ; end "+"; In Ada sind nicht beliebige Zeichen für Operatoren zu gelassen, sondern nur die Symbole, die als Operatoren in Ada erlaubt sind, also nur: +, -, \*, /, \*\*, &, =, /=, <, <=, >, >=, <u>abs, and</u>, mod, not, or, rem, xor. Diese können durch eine Funktionsdeklaration mit einer zusätzlichen Bedeutung belegt werden.

## Überladen

Wie in der Informatik bzw. Mathematik üblich hat der Operator "+" mehrere Bedeutungen je nachdem, in welchem Kontext wir ihn einsetzen. Diese Zuordnung verschiedener Bedeutungen bezeichnet man in Ada als "überladen" (englisch: *overloading*).

Das Überladen eines Operators, aber auch eines Funktionsoder eines Unterprogramm-Namens ist in Ada erlaubt, sofern sich die diversen Deklarationen

- in der Reihenfolge verschiedener Parametertypen,

- in mindestens einem Parametertyp oder
- im Ergebnistyp

unterscheiden. Dann kann man nämlich den passenden Operator bzw. Unterprogramm-Namen eindeutig auffinden.

```
9.4.03 Unterprogramme 44
function "+" (X, Y: Vektor) return Vektor is
Summe: Vektor;
begin for J in Y'Range loop Summe (J) := X(J) + Y(J); end loop;
       return Summe ;
end "+";
function "+" (X: float; Y: Vektor) return Vektor is
Summe: Vektor;
begin for J in Y'Range loop Summe (J) := X + Y(J); end loop;
       return Summe ;
end "+";
function "+" (X, Y: Vektor) return float is
Summe: float := 0.0;
begin for J in Y'Range
              loop Summe := Summe + X(J) + Y(J); end loop;
       return Summe ;
end "+";
Beispiel: Erlaubt sind im gleichen Deklarationsteil:
```
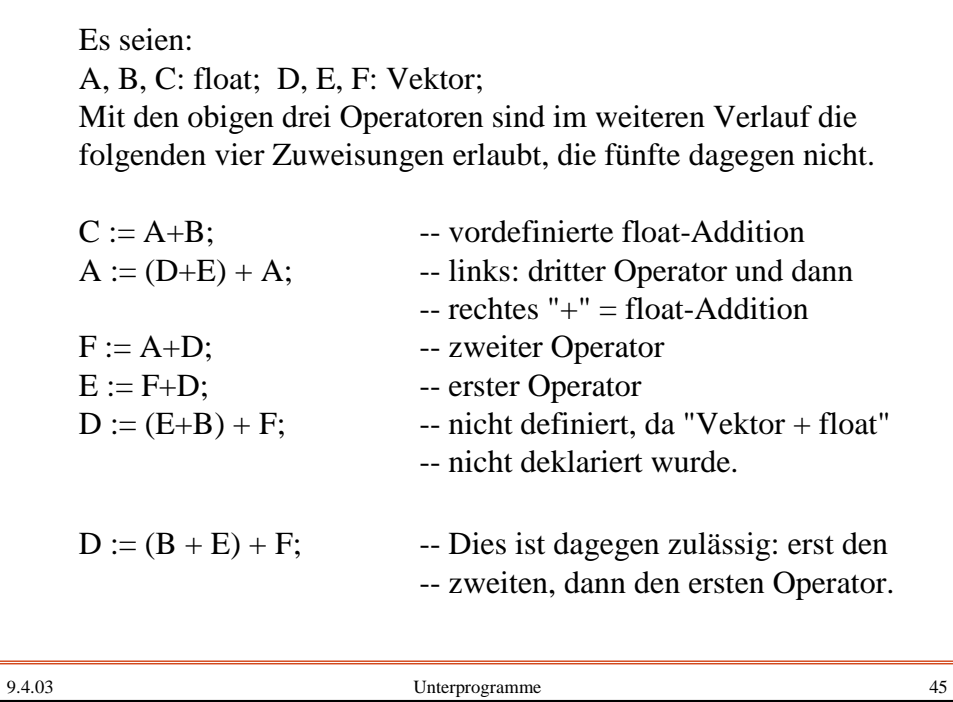

9.4.03 Unterprogramme 46 *Beispiel:* Das Skalarprodukt schreibt man meist als function "\*" (X, Y: Vektor) return float is SP: float :=  $0.0$ ; begin for J in X'Range loop  $SP := SP + X(J) * Y(J);$  end loop; return SP; end "\*"; Beachten Sie: Die Operatorsymbole bzw. Unterprogramm-Namen unterliegen der bereits festgelegten Lebensdauer und der Sichtbarkeit. Siehe nächste Folie; dort sind die beiden Deklarationen für "\*" innerhalb des gleichen Deklarationsteil nicht erlaubt.

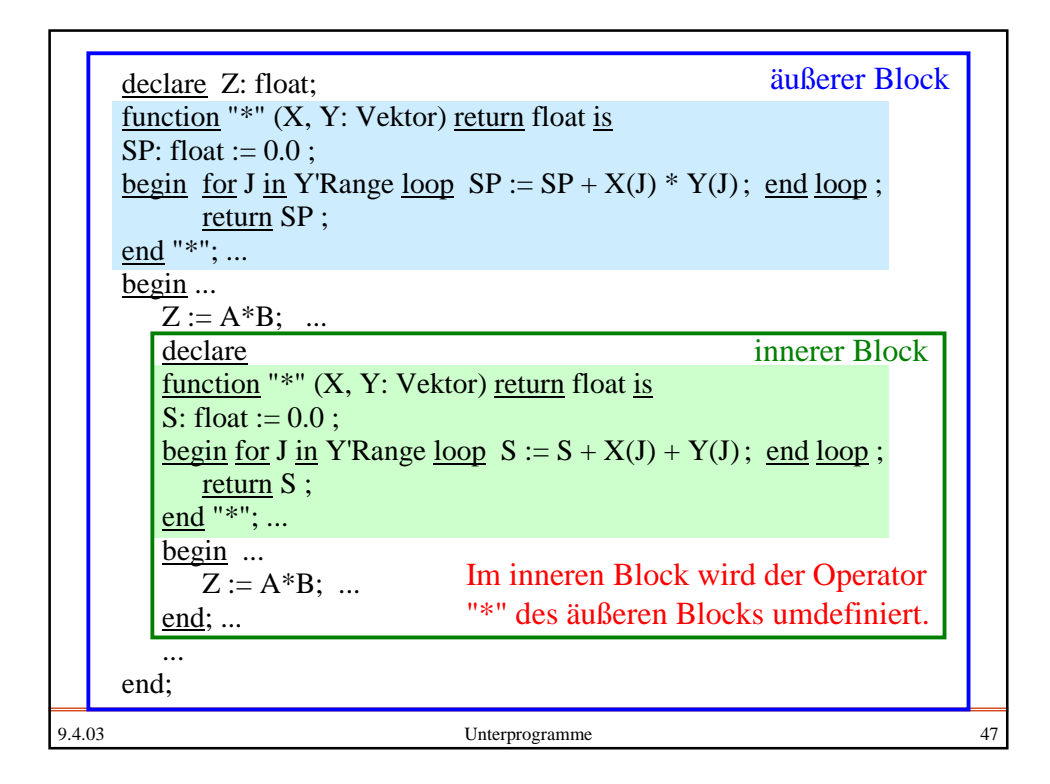

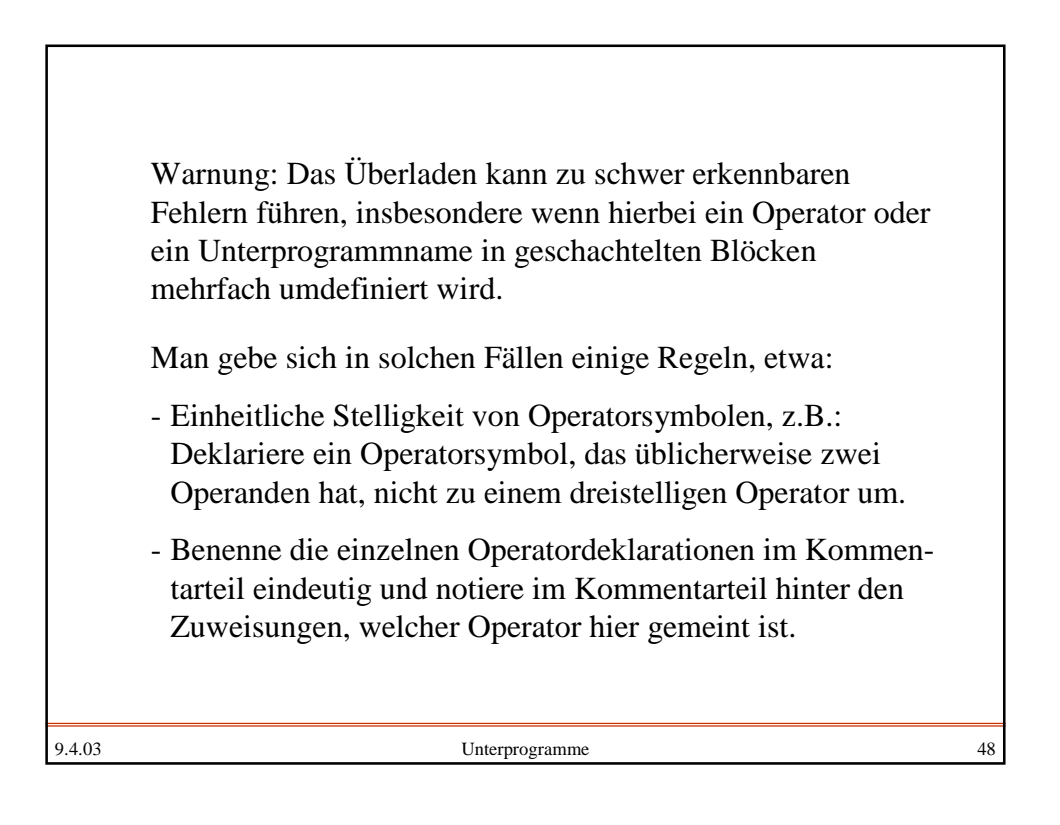